Cracking Adobe Photoshop is not as straight forward as installing it. It requires a few steps to bypass the security measures that are in place. First, you'll need to download a program called a keygen. This is a program that will generate a valid serial number for you, so that you can activate the full version of the software without having to pay for it. After the keygen is downloaded, run it and generate a valid serial number. Then, launch Adobe Photoshop and enter the serial number. You should now have a fully functional version of the software. Just remember, cracking software is illegal and punishable by law, so use it at your own risk.

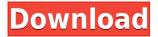

In the second category of the product, Lightroom standard, I see that several of the top-rated items are older software versions — not quite the most recent version Lightroom is offering. Overall, the "5" scores for Lightroom 5 Standard Edition are a fair average. In the third category, Lightroom paid version there is a wide range of ratings, ranging from one star all the way up to five stars. The paid version of Lightroom performs significantly better than its free counterpart, but lower ratings are not bad either. This suggests that what may be more important for Lightroom's paid model is the software's overall usability and not many users have encountered significant issues with it. However, it's also useful to note that the review scores for Lightroom 5 Standard Edition are a bit lower than those for Lightroom 5-Plus. This means that the limited storage space offered by the free edition is likely to be especially frustrating for tablet and smartphone users. Lightroom Standard is the name of the free version of Adobe Lightroom that allows you to adjust pictures you have taken with your camera, organize and preview them from your camera or a memory card, and even offer comments. Lightroom is powerful image editing software. Lightroom Basic allows you to guickly search and edit RAW images, while Lightroom Standard offers a more powerful experience for working with your RAW images. That means you can import and archive your RAW files, adjust adjustments like brightness, contrast, and saturation, and even use a variety of special features.

## Photoshop CS6 With Registration Code CRACK 2022

Unfortunately, at the moment, there is no direct way to import existing documents to the web, as was the case in previous versions of Photoshop. So, to start, you'll need to create a new document in Photoshop, either by pulling it from your desktop or by creating a new document from the web interface. However, in the future, there will be support for importing documents created in Webbased Photoshop versions into the desktop version. So even if you don't plan to publish images or videos online right away, you should test it out in the web interface. In any case, there are at least two ways to use Photoshop in a web browser: Choose "New & Turn into selection" and single image to quickly take that picture and make it into a selection. In case you don't have a particular picture already selected to work with, it helps to have the image open first. With your single image layer selected, go to 'Select > Interactive Whiteboard P.' The result is a new, interactive photo. But don't stop there. Select the text that you also want to work with and change the text color to white. Hit the 'Paint Bucket' tool (it looks like a paint bucket), then select white on the tool's fill and click anywhere in your image to select the area you want to paint over the text. This helps to make the text really stand out. Use the "New & Turn into selection" and single image tool to take a picture and turn it into a selection. To make your selection, click on 'Edit > Select Objects' and then click on the picture you want to select. Then click on the selection tool and, using that picture, start creating your own selection. Once you have selected and you are happy with the selection, you can delete the selection layer and turn the area you have selected into a selection. Now, all you have to do is select your new image layer, resize your image, or change the position via your perspective tool. e3d0a04c9c

## Photoshop CS6 Download free Licence Key Licence Key [32|64bit] {{ NEw }} 2022

Photoshop offers a variety of tools and commands that are capable of producing incredible effects. This can include replacing the eyes of a face with wires, adding glossy highlights to ice cream or other surfaces, or changing a person's skin tone into that of an animal or another human. Lighting effects can vary in their nature from dark to bright to even colored. Photoshop's default lighting effect is to use the light from the camera and take a variety of samples to enhance brightness throughout the image. It can also use the harsh light from a spotlight or the direct illumination of a studio lit still. It can shine light from a variety of different angles, such as from the side of a person's head. Where Photoshop differs from Adobe's previous application offerings that were itself based on Photoshop 3D, is that its interface is built for modern touch devices like tablets and smartphones. It will interact with you via voice commands and other done-for-you design features. You can create a new design in a matter of seconds using tools built to make your work simple. This software is part of the Photoshop family of products. This software is currently available for Microsoft Windows, Apple macOS, and other platforms. Photoshop software works by manipulating digital images, video, and audio. This software requires a graphics card with support for OpenGL. Adobe also makes their own graphics card, which is fully accelerated and software-based. This is a good choice for people who do not have much experience with graphics cards and wish to have faster graphics.

amtlib.dll photoshop 2020 download free download photoshop styles collection free download photoshop setup free download photoshop sketch action free download photoshop setup for windows 10 free download photoshop new version free download photoshop notes pdf free download photoshop in windows 10 free download photoshop illustrator cs6 free photoshop filters download

Newly added in Photoshop CC 2019, you can now sharpen and soften your edges in a single stroke, and easily achieve your shading effects with the one-click ease of new Radius Shading, Smooth Shading, Edges Shading and Feather Shading. Creative new options let you interactively control every aspect of the image removal process, including types of objects that can be removed from photos, adjusting how the image is removed, and defining the cutout area. Photoshop is changing the way designers, photographers, and web designers work with images. And Adobe believes the additions in Photoshop 2023 will make its image editing features even more powerful. Improvements include the addition of AI Technology in the Core Components, including new AI-based tools for collaboration and improved canvases, filters, the ability to add PSD file preparation inside Bridge, and new AI-powered Style Creator. Adobe promises that a free update, Release 17, will be available in the fall of 2020. Photoshop 2023 includes features that enable you to work much faster, with improvements to the ability to use Styles to create powerful images in minutes instead of hours. Other new features includes the addition of AI that detects faces in photos in an effort to make your editing process easier. With Photoshop on the web, you can not only edit and store your images, but you can also create complex compositions of many different images. A combination of features makes this possible. The CBG algorithm in Content-Aware Mask is one of the most powerful available and enables you to apply photo and object enhancements to the specific areas of an image. The new file format is called PSD and includes a feature called Object Selection. This enables you to select multiple objects in one edit and effortlessly insert them back in your image.

With the shift from 72-dpi to 300-dpi imaging, Adobe has updated its budget-focused tools, including reduced color step-ups, compressions, and default color palettes. Your favorite selection tool is also back, with a fully functional Object Selection tool; direct selection transform handles; and five new fill and mask tools. You'll find all of the blend options and application-wide color preferences have been restored to Adobe Photoshop on the web. The new user interface and redesigned interface follow the same clean and consistent design as the rest of the Photoshop line. Since Adobe Premiere opened the doors for everyone to bring their own content seamlessly into a sequence, it has host to many powerful features that make the process of finishing a project faster and easier. The latest version of Adobe Premiere Elements, including the Creative Cloud level of features, makes editing video as easy as creating a web page. You get a production-ready timeline and share to the web with access to solid assistance from Adobe. You can also start a project from a project folder or web upload the exported media directly from your favorite apps into the timeline. With the newest version of Adobe Premiere Elements, you can use Adobe Premiere Elements to create, edit and publish videos from any web-supported device such as mobile devices or laptops using Adobe Premiere Pro CC, and have all content that you edit in your timeline automatically synced or available to upload to Adobe Premiere Pro CC. You can enhance, correct, and join the media up with interactive, real-time previews that make your editing experience easy and fun. Premiere Elements also includes a library of proprietary royalty-free clips that can be used for video editing projects and can be shared publicly on social media sites.

https://soundcloud.com/cokkybronxz/odmaturuj-z-biologie-pdf https://soundcloud.com/prestivalsimp1981/bleach-vs-one-piece-625-ai-map-free https://soundcloud.com/gravulobpa1970/xbox-360-xexmenu-14 https://soundcloud.com/titekondno1981/riyklobcehelm https://soundcloud.com/soaliacsuhayw/3dmgamedll-metal-gear-solid-v-phantom-pain-download-pcins tmank

The World is going through an unprecedented technological revolution. The advancement in mobile devices and mobile OS is unmatched due to the increase in demand. There is a big size of android mobile usage. In the last few years, smartphones are emerging as the most used mobile devices. In this post, we will discuss three types of specifications of an Android OS operating system in detail so as to know what exactly is an android phone. Android, the Linux based mobile operating system, is a mobile operating system developed by Google. Android is the world's most extensive mobile OS ecosystem that provides a very large and open source to mobile developers allowing more features to developers to make apps. The mobile multimedia development platform Android provides millions of apps for popular mobile platforms including the Android, iOS by Apple, and Windows mobile 8.1. The development environment for Android devices is free and open source, allowing developers to create applications, games, business tools, and more. It has the largest developers base, largest installed base, and the most advanced release cycle worldwide. Adobe Spark for Photoshop CC or CS6 makes it easy to get a fresh start and work on your project anywhere. Working on multiple projects and learning new techniques at once? That's why many designers rather work on one big project at a time, using different tools. Welcome to the world of multi-project workflow where designers have the opportunity to leave the Desktop and work in tablets, laptops and smartphones, with the most advanced features of Photoshop on the go and at their fingertips.

Whether a photographer or an amateur, Adobe Photoshop is the only application that is designed to handle all types of photos. Photoshop is not the ideal software only for retouching photos. It has

many different editing tools that allow the users to transform an image into any desired shape. It comes with some essential to edit your photos that are: Papago is one of the best features that can be found in Adobe Photoshop. The feature provides the best 3D tools that are changed and nonconventional tools to render a real-time result. With these tools, you can view your work in 3D. It allows users to take a 360° tour of their work. Additionally, users can zoom in and out to check their editing process. In any photo editing software, it is always important to find the best and highly-reliable editing software. Adobe Photoshop is one of the best photo editing software with a great feature: Masking. The feature is very helpful for editing photos so that you do not need to make any changes in the background and full image. Just simply apply the mask effects, crop and manipulate the image. Then, you can copy and move the image by clicking on any point the moment you are done. The new Photoshop has amazing effects that allow you to edit photos in different ways. Photoshop includes some useful features like Blending Modes, adjustment layers, hue-saturation and everything that you can apply to the photo. It also include many other tools that allow the user to edit photos in easy steps.